## **Pt. Defiance Park Bioblitz May 20-21, 2011**

## *NatureMapping* **and SQLShare Survey Results**

*Background:* The need for biodiversity data, primarily wildlife is the main reason the *NatureMapping* Program was created. Information was and still is needed by scientists, natural resource agencies, local jurisdictions, community projects, and schools.

SQLShare was created at the UW eScience Institute for researchers to query their data along with other supporting data without having to become a programmer. The *NatureMapping* and SQLShare project has two hypotheses:

- 1. Citizen scientists can be productive with SQL without training (but given sufficient examples)
- 2. Citizens can be data editors as well as data collectors through a *mashup*-oriented model for presenting science data to a wider audience: K12 students, policy makers, and the general public.

The survey was handed out to volunteers and potential users of SQLShare at the Biolitz to assess:

- Types of questions users want answered
- What information was important to them
- Self-interest
- Willingness to find and report theirs and others' errors
- Comfort of querying data

## *Results:*

48 people completed the survey.

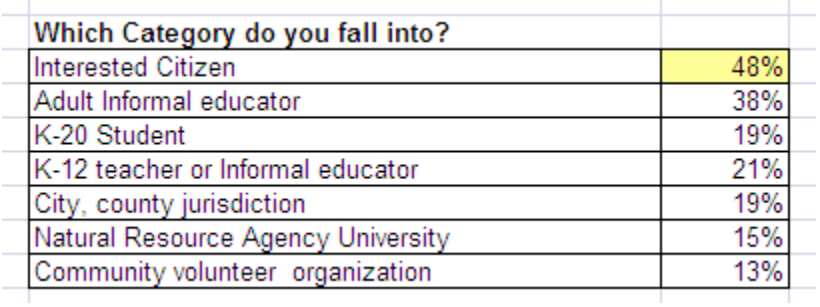

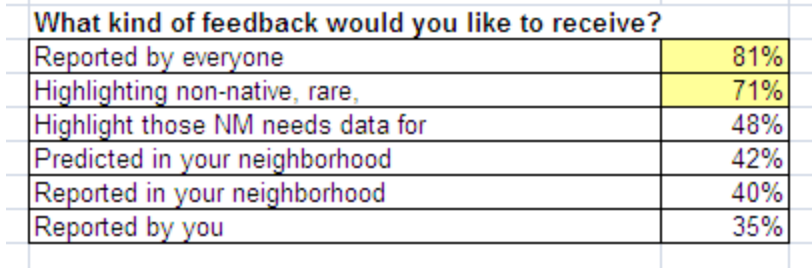

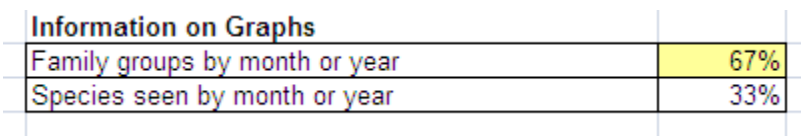

As expected, feedback via online maps with locations ranked very high:

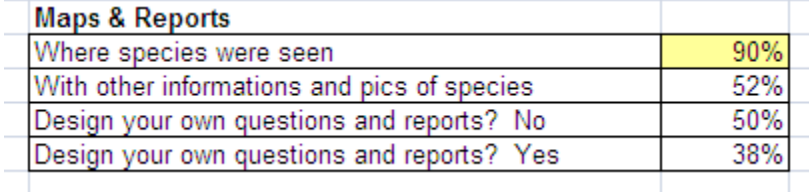

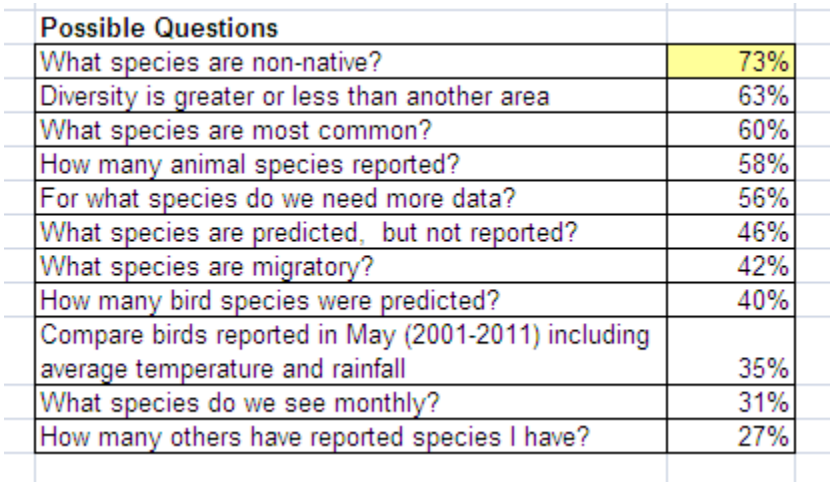

*NatureMapping* encourages users to submit an observation, even if they are unsure of the identity. Wildlife are moving because of weather, habitat changes, and range expansions. The survey asked if the user saw an observation that needed further review, would the user be willing to "tag" the record to alert *NatureMapping* and others?

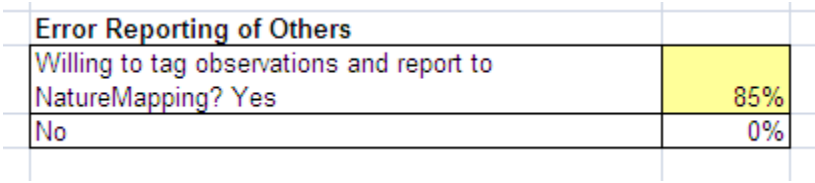

The last section provided SQLShare statements and asked "Does the process look easy enough for you to try to write your own if given enough examples?

What species are considered at risk in Washington State? SELECT  $*$  FROM [naturemapping\_data.csv] WHERE [at-risk-2] = '2'

What mammals were reported at the Pt. Defiance Bioblitz? (Tracker 1 teams reported mammals.) SELECT \* FROM [pt\_defiance\_bioblitz.txt] WHERE [tracker] = '1'

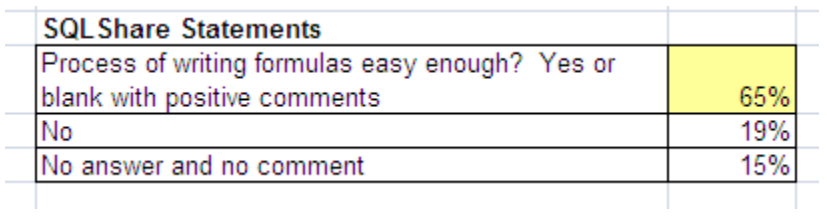

## *Conclusion:*

Interested citizens, as well as educators and land managers want options to view data gathered at Bioblitzes as well as general data submission around their community.

A list of SQLShare statements using questions provided in the survey should be made available to users for general queries. More sophisticated statements will need further instructions.